# **HI\_SetBackColor (Graphic Object Manipulation Functions)**

%HI\_GetBackColor, %HI\_SetBackColor functions

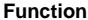

**Function** The function **%HI\_SetBackColor** sets the background color of the specified graphic object or picture [\(con](https://doc.ipesoft.com/pages/viewpage.action?pageId=17279822) [trol function\)](https://doc.ipesoft.com/pages/viewpage.action?pageId=17279822).

The function **%HI\_GetBackColor** gets the background color currently sets for the specified graphic object or picture.

## **Declaration**

%HI\_SetBackColor( INT in refId, INT in color [,BOOL in \_bForEnabledState := @TRUE] ) INT %HI\_GetBackColor( INT in refId [,BOOL in \_bForEnabledState := @TRUE] )

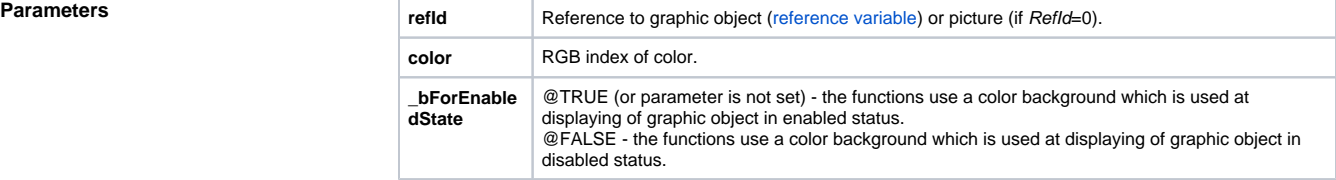

**Note** The functions use a color, that is expressed by RGB index. RGB index is a integer number, that express the color representation of the color components - red (R), green (G) and blue (B) in the result color.

The function [%MakeRGB](https://doc.ipesoft.com/display/D2DOCV12EN/MakeRGB) allows to create the color from individual color components.

### **Related pages:**  $\odot$

[Graphic object manipulation functions](https://doc.ipesoft.com/display/D2DOCV12EN/Graphic+Object+Manipulation+Functions) [Active picture manipulation functions](https://doc.ipesoft.com/display/D2DOCV12EN/Active+Picture+Manipulation+Functions) [Function arguments - types](https://doc.ipesoft.com/display/D2DOCV12EN/Function+arguments+-+types)